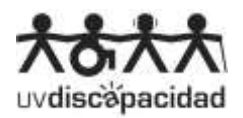

## **PROCEDIMIENTO DE CONSULTA DE INFORMES DE UVDISCAPACIDAD EN AULA VIRTUAL**

Se ha establecido un procedimiento a través del cual los informes de UVdiscapacidad estarán disponibles durante el curso académico en el aula virtual. De este modo, se evitarán posibles errores que había en el anterior sistema, facilitándose el proceso de la transmisión de información al profesorado respecto a las necesidades del estudiantado con discapacidad o Necesidades Específicas de Apoyo Educativo (NEAE),

Concretamente, el nuevo procedimiento de solicitud de transmisión de información es el siguiente:

- Es el estudiantado quien debe solicitar a UVdiscapacidad la elaboración del informe correspondiente a las adaptaciones que necesita.
- Posteriormente se realiza una valoración de sus necesidades y se elabora el informe.
- El Informe se podrá consultar en aula virtual de la siguiente forma:
	- o Dentro de su asignatura, en la parte superior derecha, aparecerá en el apartado: Informes UVdiscapacitat: **(Imagen 1).**

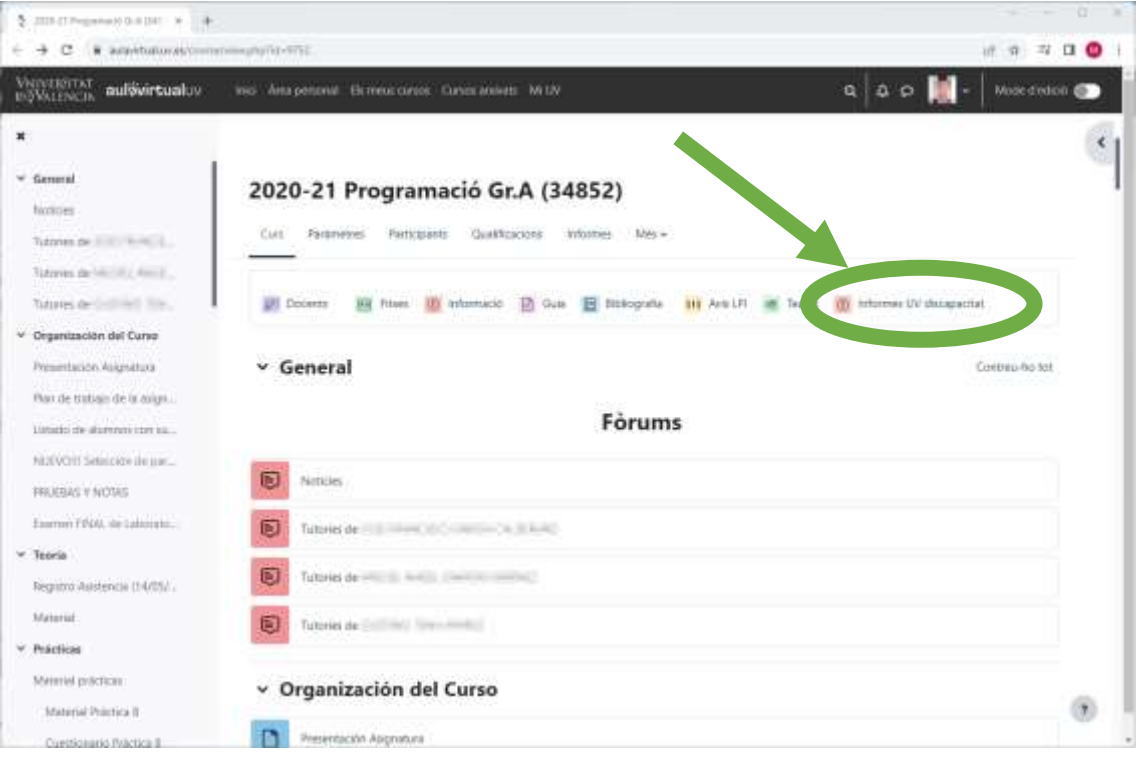

Captura de pantalla (Imagen 1).

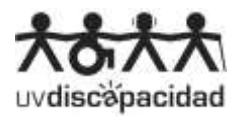

o Una vez accedemos a la pestaña nos muestra la siguiente ventana en la que podemos visualizar el informe de cada estudiante y su dirección de correo electrónico: **(Imagen 2).**

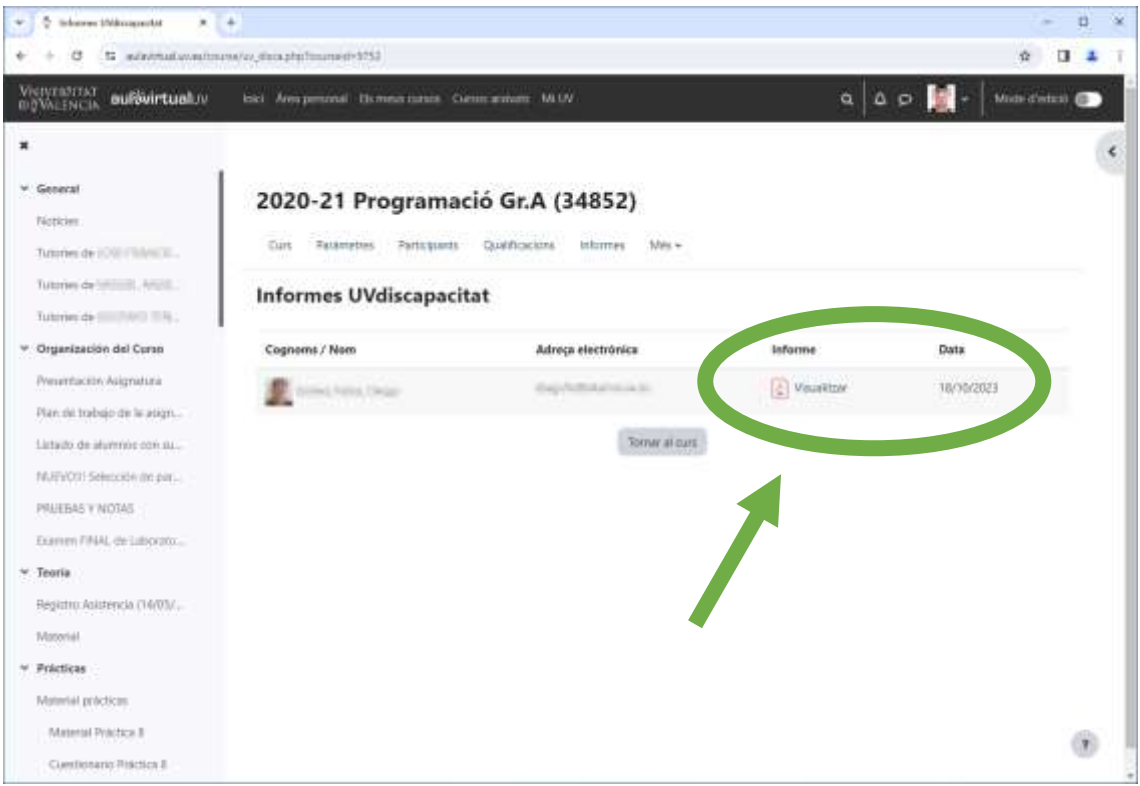

Captura de pantalla: (Imagen 2).

- Es posible que todavía no pueda visualizar los documentos en el aula virtual, esto se debe a que todavía no se ha realizado la solicitud a UVdiscapacidad. El plazo finaliza el 31 de octubre y posteriormente a esta fecha es posible que aparezca algún caso sobrevenido o transitorio.
- Por ello, se aconseja consultar periódicamente el apartado "Informes UVdiscapacidad" puesto que es posible que se haya actualizado.
- El profesorado no debe realizar adaptaciones sin informe previo de UVdiscapacidad.
- Es recomendable contar con el apoyo de un informe técnico de UVdiscapacidad para llevar a cabo las adaptaciones curriculares al estudiantado, ya sea por discapacidad o por (NEAE).
- Los informes están protegidos en el alojamiento del aula virtual y por protección de datos no está permitida su cesión a terceras personas. Por motivos de seguridad sólo se puede acceder a la visualización de los informes desde el entorno UV o mediante VPN.